# **Files:**

File is a named location on disk to store the related information. A collection of data or information that has a name is called the file name. All information stored in a computer must be in a file.

### **Types of files:**

- i) Data files
- ii) Text files
- iii) Program files
- iv) Directory files

### **i) Text files**

Text file is a sequence of characters stored on a permanent medium like hard drive, flash memory (or) CD-ROM. In addition to printable characters, the text file contains non printing characters. So a text file contain letters (a-z/A-Z), numbers (0-9), special symbols (\$,#),non printing characters(\n,\t,\b) etc. Text file should be saved with the extension **.txt**.

### **ii) File operations**

In Python, a file operation takes place in the following order.

3.1.ii.1 Opening the file

3.1.ii.2 Reading and Writing (Perform operation)

3.1.ii.3 Closing the file

### **Opening the file**

When the user wants to read or write to a file, user needs to open it first. Python has a

built-in function open () to open a file.

### *Syntax:*

fileobject=open("filename", "access mode")

The parameters are explained below:

filename  $\bullet$ The filename argument is a string value that contains the name of the file to access.

access mode The access mode denotes the mode in which the file has to be opened (read,write, append, etc).

ROHINI COLLEGE OF ENGINEERING AND TECHNOLOGY

### *Example:*

```
>>>f=open("test.txt","w")
```
### **File opening modes:**

There are various modes while opening a file. They are,

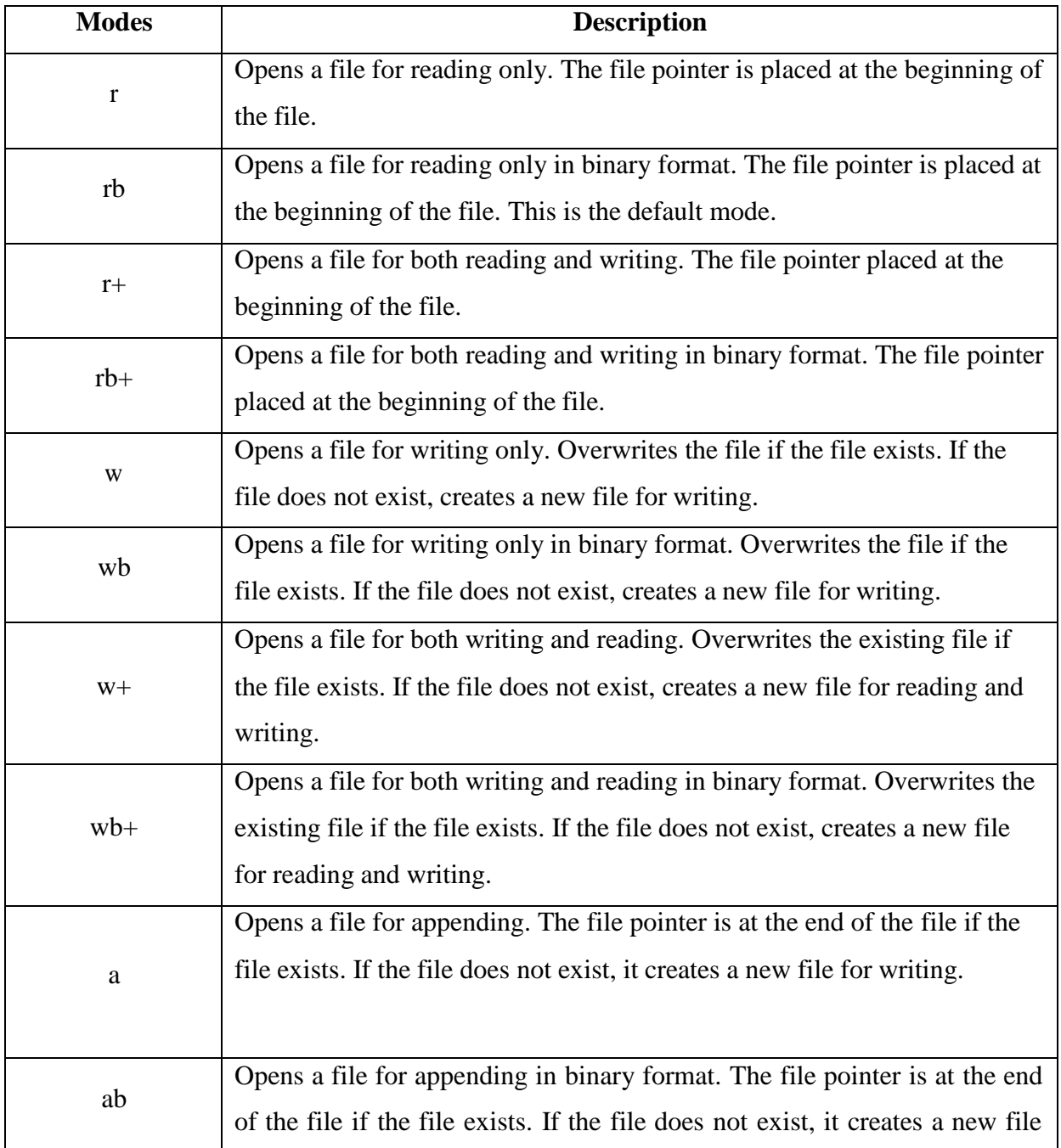

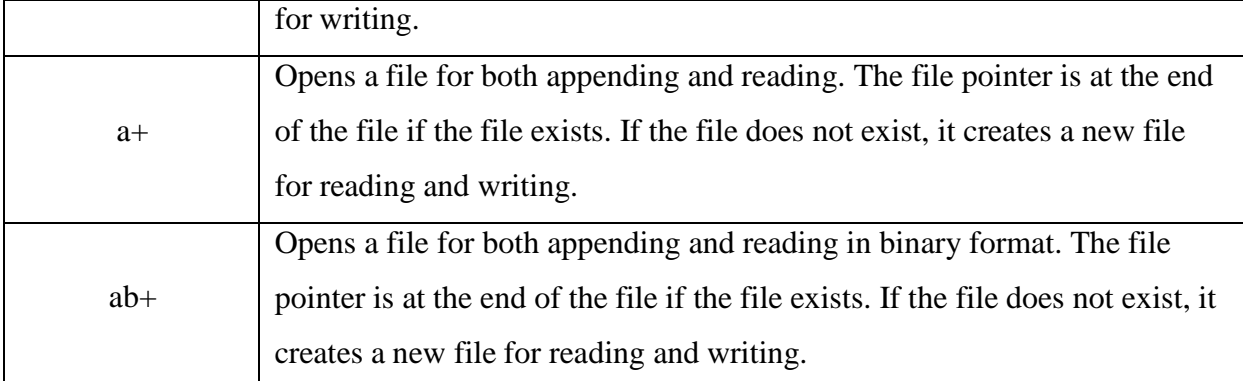

### **The file object attributes:**

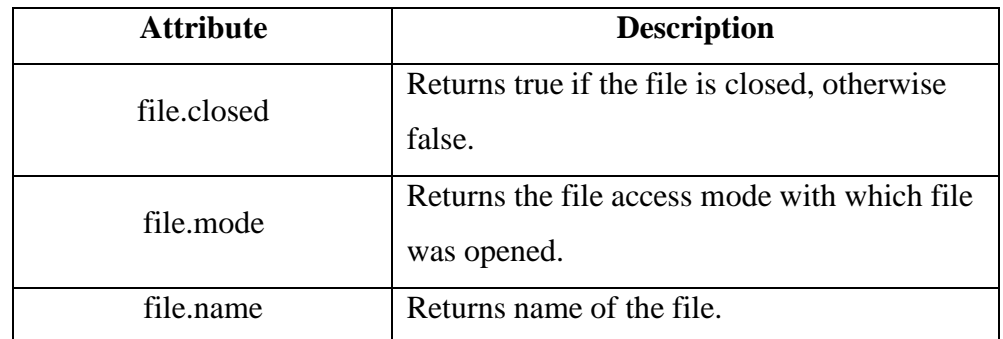

### **Closing the file**

The function close() of a file object flushes if there is any unwritten information and closesthe file object when there is no more writing can be done. Python closes a file automatically whenthe reference object of a file is reassigned with another file. The syntax of close () function is givenbelow.

### *Syntax:*

fileobject.close()

### *Example Program:*

f1=open("test.txt","w") print("Name of file is:",f1.name) print("closed or not:",f1.closed) print("opening mode is:",f1.mode)

f1.close()

## *Output:* Name of file is:test.txt closed or not:False opening mode is:w